## **!leri Lineer Tümdevre Tasarımı 2000-200" Ders Yılı Ödev 5 (9.5.2001)**

CCII+ kullanılarak birinci dereceden tüm-geçiren süzgeç tasarlanacaktır. Devre yapısı ve devrenin transfer fonksiyonu Şekil-1'de gösterilmiştir. Daha önce tasarladığınız CMOS DO-CCII elemanı ile devreyi gerçekleştiriniz. Gerçekleştirilecek devrenin kutup frekansı  $f_c = 159kHz$  olacaktır. Kullanılacak C kapasitesinin değeri C=50pF alınacaktır.

CCII+ tanım bağıntıları, idealsizlik de dikkate alındığında

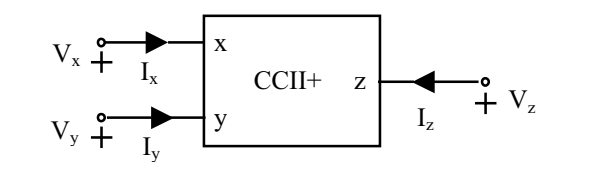

$$
V_X = \beta V_Y, \qquad I_Y = 0, \qquad I_Z = \alpha I_X
$$

 $\gamma$ eklindedir. Tasarımda α ve β için nominal değerler alınabilir (α=1 ve β=1).

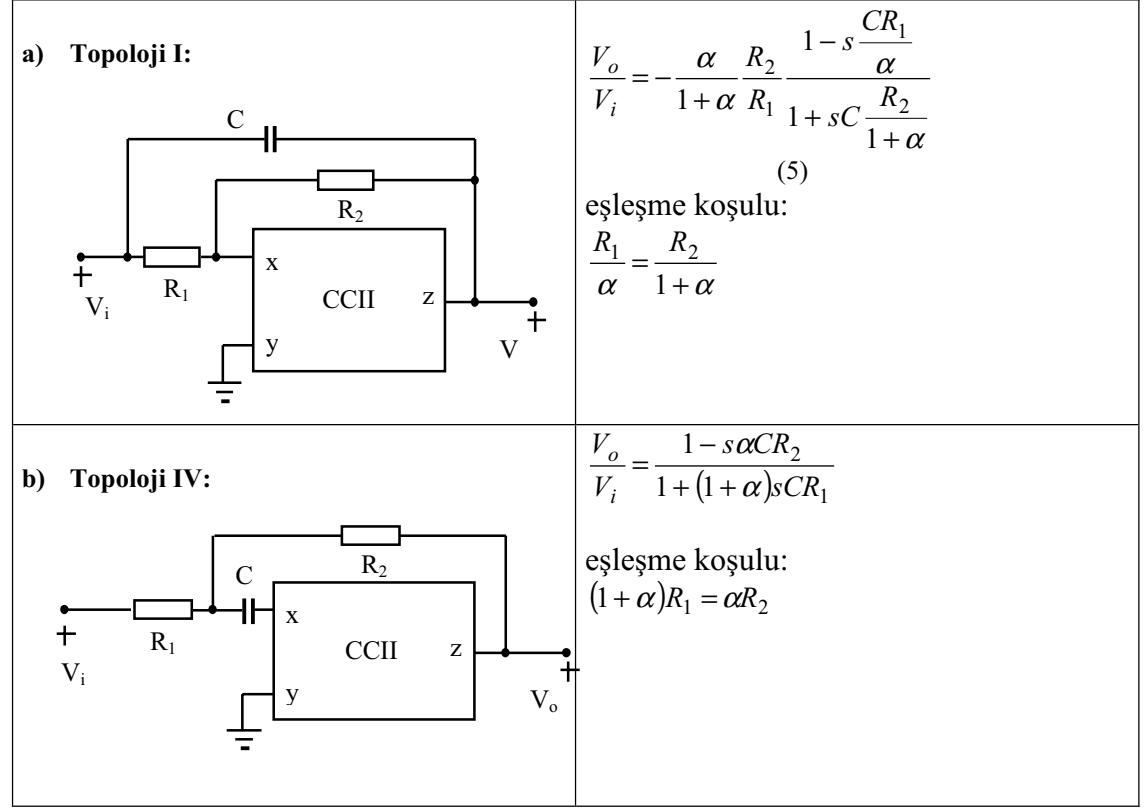

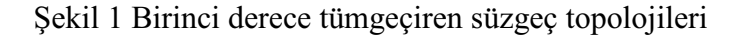

a- Eleman değerlerini belirleyiniz.

SPICE simülasyon programı yardımıyla devrenin

b- faz-frekans ve genlik-frekans karakteristiğini çıkartınız.

c- Kutup frekansındaki sinüs biçimli bir giriş işareti için devrenin büyük işaret cevabını inceleyiniz. (Bunun için girişe düşük seviyelerden başlayarak çeşitli genlikte isaretler uygulayınız, her giriş genliği için THD toplam harmonik distorsiyonunu hesaplatarak bunun giriş genliği ile ne şekilde değiştiğini bulunuz). d- Elde ettiğiniz sonuçları yorumlayınız.

## **NOT: Yapılan hesapları, elde edilen sonuçları, bunların yorumunu kapsamlı biçimde içeren bir rapor hazırlanacaktır.**

## **Tek numaralı ö!renciler Topoloji I, çift numaralı ö!renciler Topoloji IV tasarlayacaklardır.**

Kaynak:

A. Toker, S. Özcan, H. Kuntman and O. Çiçekoğlu, 'Novel all-pass filters with reduced number of passive elements using a single current conveyor', Proc. of Int. Conference on Electrical and Electronics Eng. ELECO'99, Electronics: pp.95-99, Bursa, Turkey, 1-5, December 1999.

## **Yararlanılabilecek NMOS ve PMOS model parametreleri:**

.MODEL nb NMOS LEVEL=2 LD=0.414747U TOX=505.0E-10 NSUB=1.35634E16  $+VTO=0.864893$  KP=44.9E-6 GAMMA=0.981 PHI=0.6 UO=656 UEXP=0.211012  $+UCRIT=107603$  DELTA=3.53172 VMAX=100000 XJ=0.4U  $LAMBDA=0.0107351$  $+$ NFS=1E11 NEFF=1.001 NSS=1E12 TPG=1 RSH=9.925 CGDO=2.83588E-10 +CGSO=2.83588E-10 CGBO=7.968E-10 CJ=0.0003924 MJ=0.456300  $+C$ JSW=5.284E-10 MJSW=0.3199 PB=0.7 XOC=1

.MODEL pb PMOS LEVEL=2 LD=0.580687U TOX=432.0E-10 NSUB=1E16  $+VTO=0.944048$  KP=18.5E-6 GAMMA=0.435 PHI=0.6 UO=271 UEXP=0.242315 +UCRIT=20581.4 DELTA=4.32096E-5 VMAX=33274.4 XJ=0.4U  $+LAMBDA=0.0620118$  NFS=1E11 NEFF=1.001 NSS=1E12 TPG=-1 RSH=10.25 +CGDO=4.83117E-10 CGSO=4.83117E-10 CGBO=1.293E-9 CJ=0.0001307  $+MJ=0.4247$  CJSW=4.613E-10 MJSW=0.2185 PB=0.75 XQC=1